# Barycentric interpolation via the AAA algorithm

Steven Elsworth Stefan Güttel

November 2017

#### **Contents**

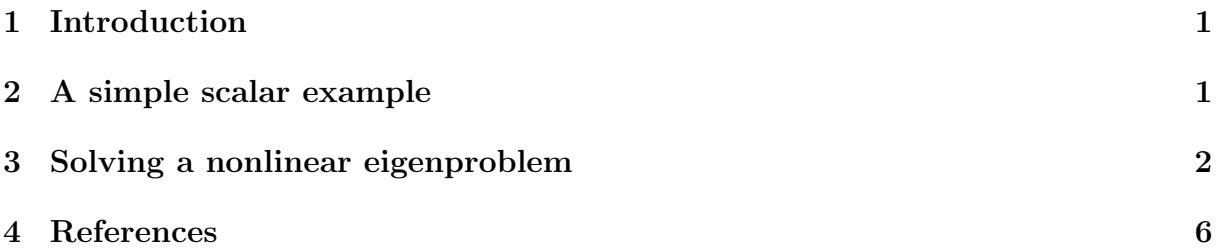

## <span id="page-0-0"></span>1 Introduction

Since version 2.7 the RKToolbox provides two new utility functions util bary2rkfun and util aaa for working with rational functions in barycentric representation

$$
r(z) = \frac{\sum_{j=0}^{m} \frac{w_j f_j}{z - z_j}}{\sum_{j=0}^{m} \frac{w_j}{z - z_j}}.
$$

The function util bary2rkfun takes as inputs the interpolation points (vector z), function values (vector  $f$ ), and barycentric weights (vector  $\bf{w}$ ) of the interpolant. It then outputs the same rational function converted into RKFUN format. See [2] for details on this conversion. The util aaa is a wrapper for the AAA algorithm developed in [3], which appears to be a very robust method for scalar rational approximation on arbitrary discrete point sets. The only differences of util aaa compared to the original AAA implementation in [3] are that

- the output is returned in RKFUN or RKFUNM format, using the conversion described in [2],
- it also works for a matrix-valued function F by using a scalar surrogate function  $f(z) = u^T F(z)v$  for the AAA sampling.

#### <span id="page-0-1"></span>2 A simple scalar example

In an example taken from [3, page 27] the AAA algorithm is used to compute a rational approximant  $r(z)$  to the Riemann zeta function  $\zeta(z)$  on the interval [4–40i, 4+40i]. Here we do the same, using the util aaa wrapper:

```
zeta = @ ( z ) sum (bsxfun (@power, (1e5:-1:1)', -z));
Z = 1inspace (4 - 40i, 4 + 40i);
rat = util_aaa( zeta, Z);
```
The computed rational approximant rat is of degree 29. As it is an object of RKFUN type we can, for example, evaluate it for matrix arguments. Following [2], we compute  $r(A)$ b for a shifted skew-symmetric matrix A having eigenvalues in  $[4 - 40i; 4 + 40i]$  and a vector  $\boldsymbol{b}$ . This evaluation uses the efficient rerunning algorithm described in [1, Section 5.1] and requires no diagonalization of A. We then compute and display the relative error of the approximant:

```
A = 10*gallery ('tridiag', 10); S = 4*speye (10);
A = [ S , A ; -A , S ]; b = ones (20,1);f = rat(A, b); % approximates zeta(A)*b[V, D] = eig(tull(A)); ex = V*(zeta(diag(D) .').'.*(V(b));norm (ex - f)/norm (ex)
```

```
ans =
   1.5199 e -13
```
## <span id="page-1-0"></span>3 Solving a nonlinear eigenproblem

While the AAA algorithm is designed for scalar-valued functions  $f$ , the computed interpolants can easily be modified to interpolate matrix-valued functions  $F$ . The util axis implements a surrogate approximation approach where the matrix-valued function  $F$  is first reduced to  $f(z) = u^T F(z)v$  with random unit vectors and then sampled via AAA. The scalar rational interpolant  $r$  is then recast as a matrix-valued interpolant by replacing the function values  $f_j$  in the barycentric formula with matrices  $F(z_j)$ . We demonstrate this procedure with the help of a simple nonlinear eigenvalue problem (NEP)  $F(z) = A - z^{1/2}I$ , with the matrix A defined above. We choose a disk of radius 50 centered at  $10 + 50i$  as the target set, inside of which there are three eigenvalues of  $F$ :

```
F = \mathbb{Q}(z) A - sqrt(z) *speye(20);
evs = eig(full(A)).2; % exact eigenvalues of F
figure (1), plot (evs, 'ro'); hold on; shg
Z = 10 + 50i + 50*exp(1i*linspace(0, 2*pi, 100));plot (Z, 'k:'); axis equal; axis ([-100, 60, -60, 100])
legend ('exact evs ','target set ','Location ',' SouthWest ')
```
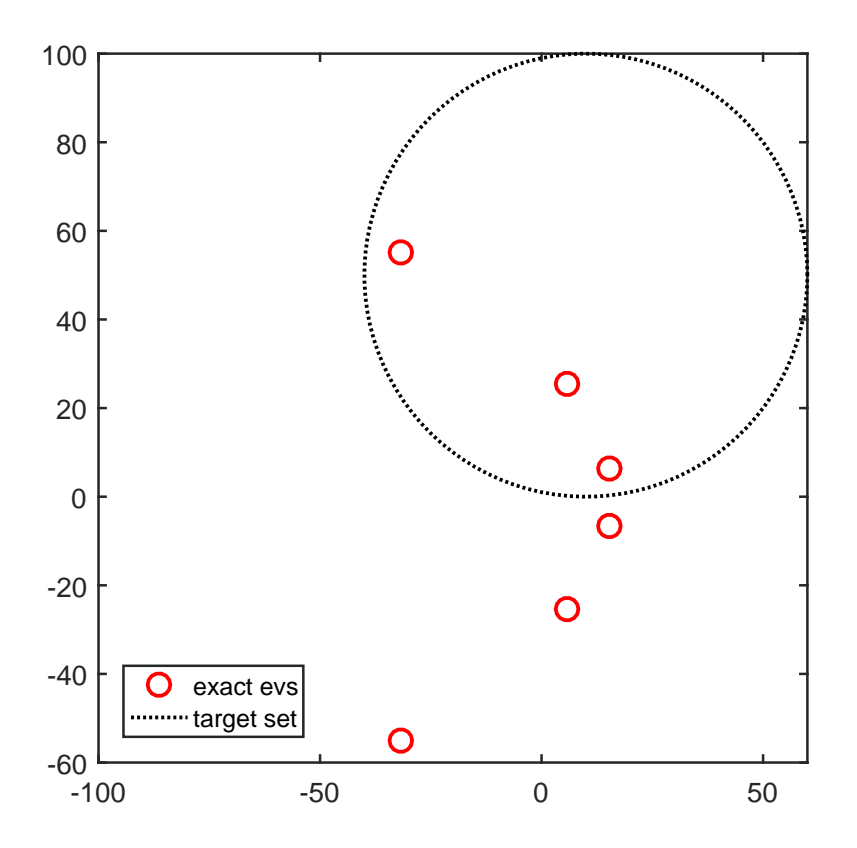

The boundary circle is discretized by 100 equispaced points, providing the set Z of candidate points. We can now run util aaa to sample this function, say with an error tolerance of 10<sup>−</sup><sup>12</sup> .

```
ratm = util\_aaa(F, Z, 1e-12)ratm =
        RKFUNM object of size 20-by-20 and type (14, 14).
        Complex sparse coefficient matrices of size 20-by-20.
        Complex-valued Hessenberg pencil (H, K) of size 15-by
           -14.
```
The output is an object of class RKFUNM, a  $20 \times 20$  matrix-valued rational function of degree 14. Note that the error tolerance we used when calling **util aas** corresponds to the approximation error for the scalar surrogate problem, not necessarily for the matrix-valued NEP. Anyway, let's plot the poles of ratm, which appear to align on a (nonstandard) branch cut for the square root:

```
plot (poles (ratm), 'bs')
legend ('exact evs', 'target set', 'poles',...
    'Location', 'SouthWest')
```
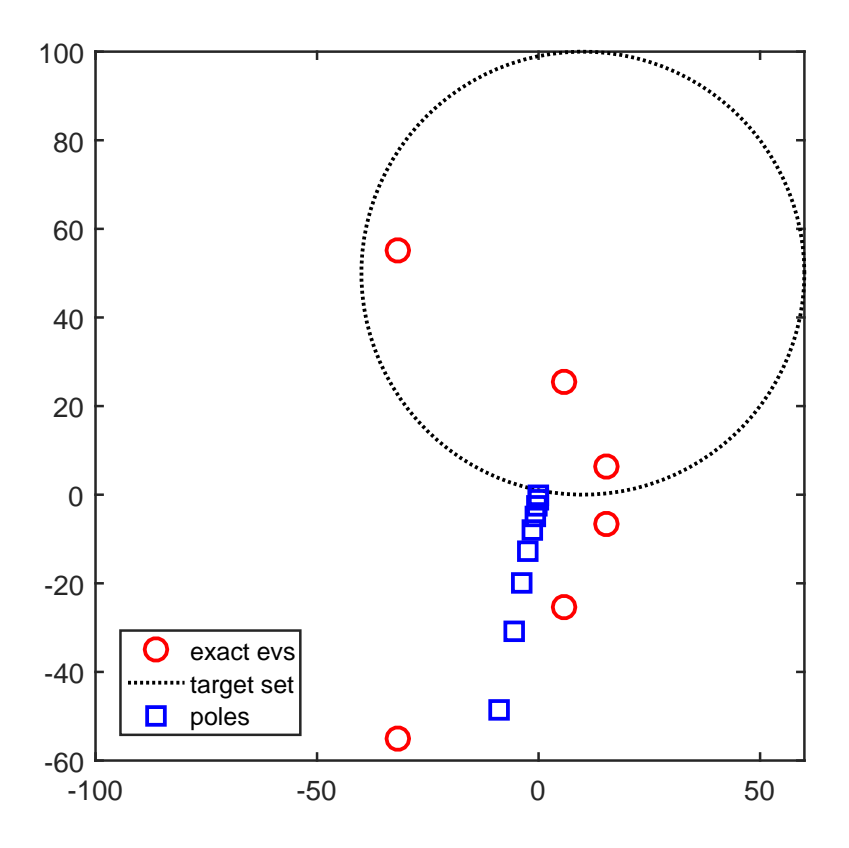

The solution of the rational NEP is now straightforward: We simply need to linearize the RKFUNM and compute the eigenvalues of the resulting matrix pencil:

```
AB = linearize (ratm);
[A, B] = AB.get_matrixevs = eig(tull(A), full(B));plot ( evs ,'m+')
legend ('exact evs', 'target set', 'poles', 'eigenvalues',...
    'Location', 'SouthWest')
```
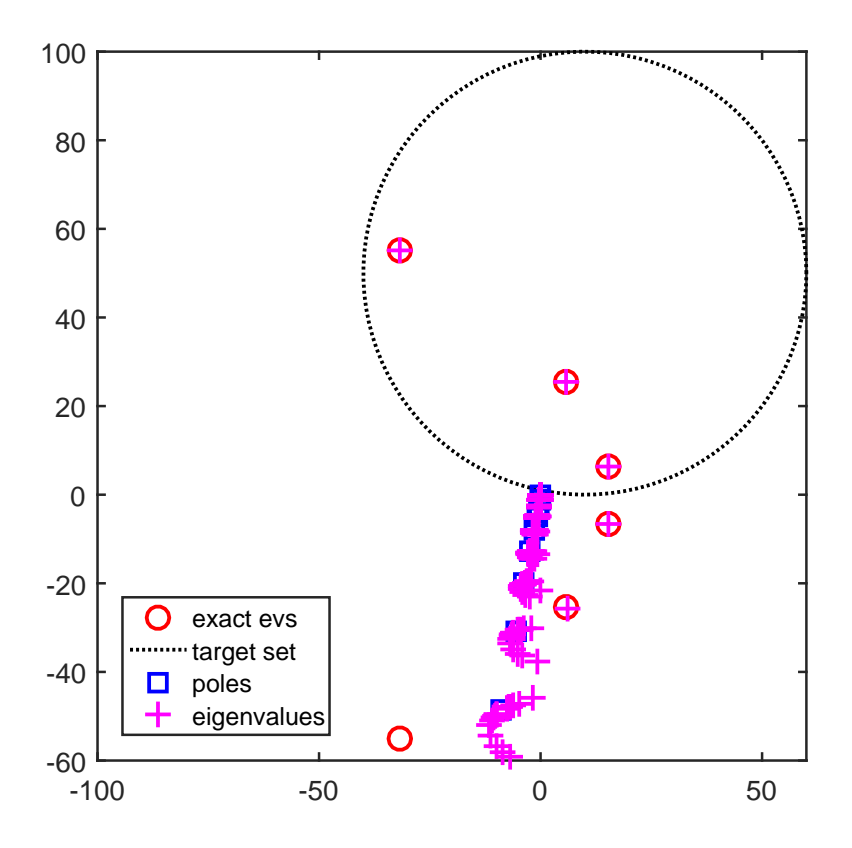

Note how the eigenvalues of the linearization are very good approximations to the eigenvalues of  $F$  inside the target set. Of course, solving the linearized problem using  $eig$  as above is only viable for small problems. However, this is not a problem as the pencil structure AB can also be used as an input to the rat krylov method. The following lines compute Ritz approximations to the eigenvalues of the linearization from a rational Krylov space of dimension 15, having all shifts identically placed at the center of the target disk:

```
shifts = repmat(10 + 50i, 1, 15);[m, n] = type(ratm);dimlin = m*size(ratm,1); % dimension of linearization
v = randn(dimlin, 1); % starting vector of Krylov space
shifts = repmat(10 + 50i, 1, 14);[V, K, H] = rat_krylov(AB, v, shifts);[X, D] = eig(H(1: end-1, :), K(1: end-1, :));ritzval = diag(D);
plot ( ritzval , 'g*')
legend ('exact evs ','target set ','poles ',' eigenvalues ' ,...
    'Ritz values', 'Location', 'SouthWest')
```
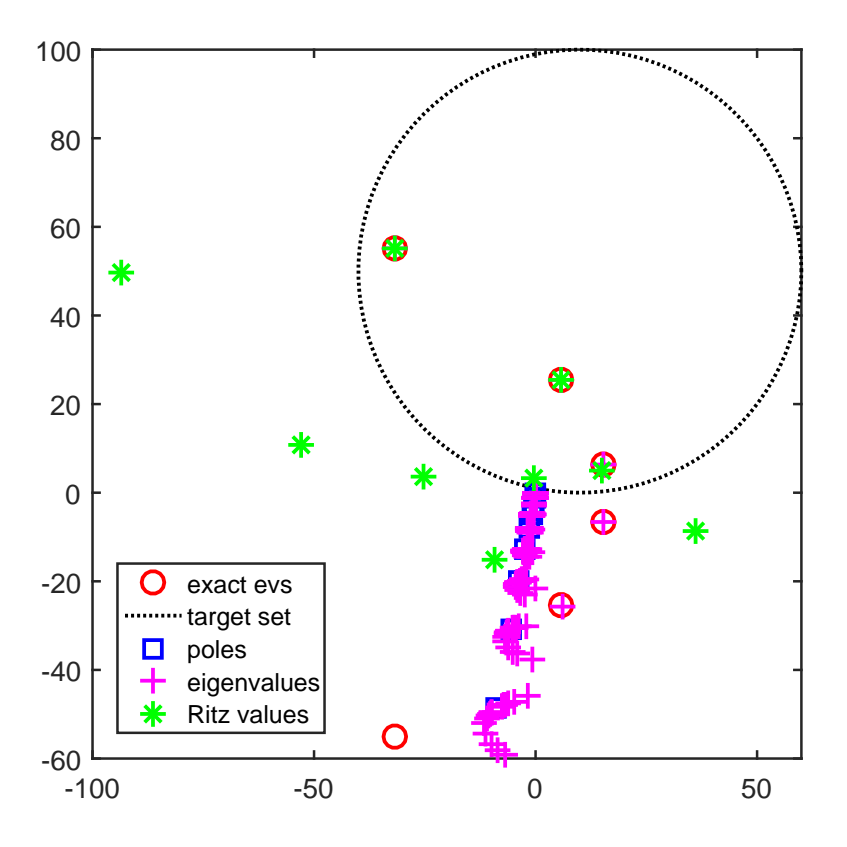

As one can see, the two Ritz values close to the center of the disk are already quite close to the desired eigenvalues. The accuracy can be increased by computing Ritz values of order higher than 15.

## <span id="page-5-0"></span>4 References

[1] M. Berljafa and S. Güttel. *The RKFIT algorithm for nonlinear rational approximation*, SIAM J. Sci. Comput., 39(5):A2049–A2071, 2017.

[2] S. Elsworth and S. Güttel. Conversions between barycentric, RKFUN, and Newton representations of rational interpolants, MIMS Eprint 2017.40 [\(http://eprints.maths.manchester.ac.uk/2593/\)](http://eprints.maths.manchester.ac.uk/2593/), Manchester Institute for Mathematical Sciences, The University of Manchester, UK, 2017.

[3] Y. Nakatsukasa, L. N. Trefethen, and O. Sete. The AAA algorithm for rational approximation, [https://arxiv.org/abs/1612.00337,](https://arxiv.org/abs/1612.00337) 2017.